#### **IN5050: Programming heterogeneous multi-core processors**

# **SIMD (and SIMT)**

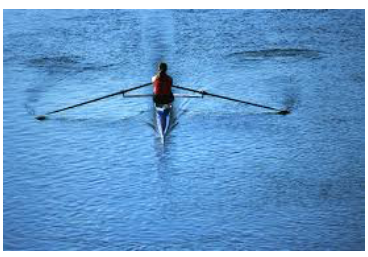

single scull: one is fast

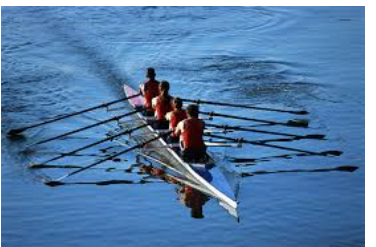

quad scull: many are faster

Single worker digging the ground

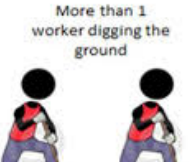

1 day to complete

2 days to complete

# Types of Parallel Processing/Computing?

- § Bit-level parallelism
	- $-$  4-bit  $\rightarrow$  8-bit  $\rightarrow$  16-bit  $\rightarrow$  32-bit  $\rightarrow$  64-bit  $\rightarrow$  …
- **Instruction level parallelism** 
	- − classic RISC pipeline (fetch, decode, execute, memory, write back)

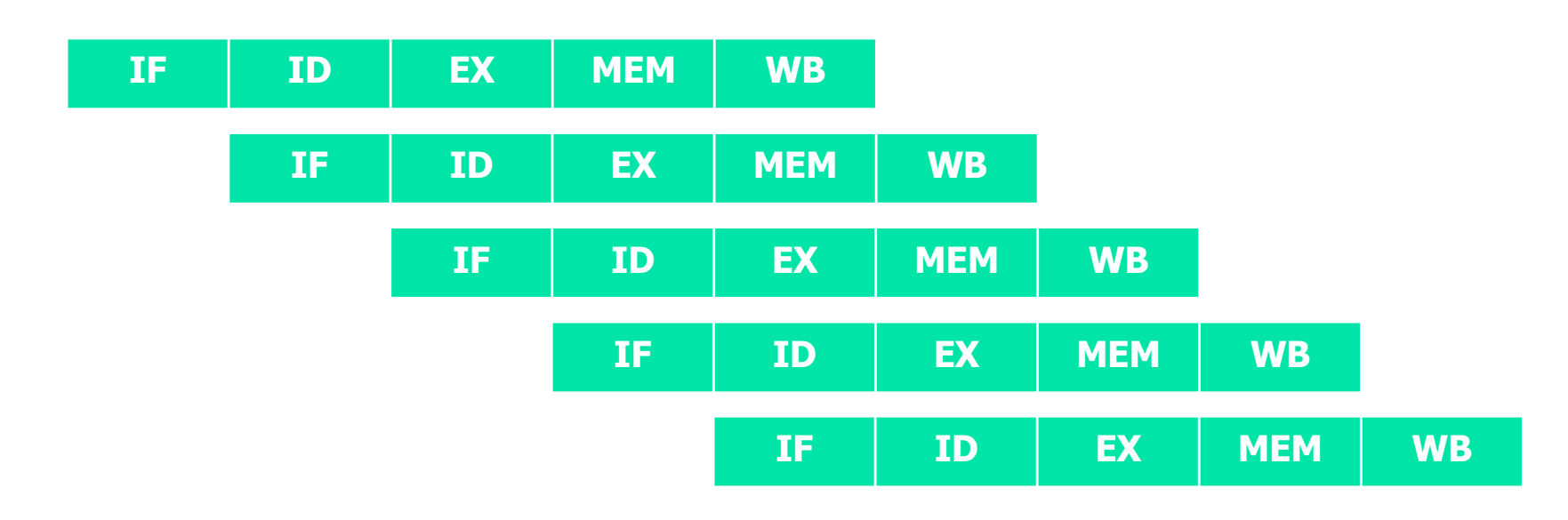

# ypes of Parallel Processing/Computing?

§ **Task** parallelism

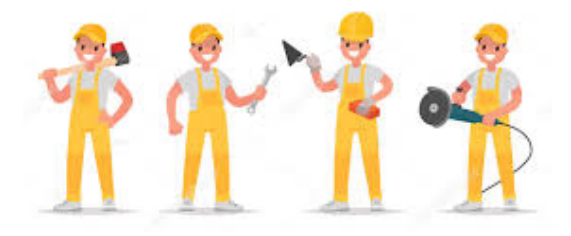

- − Different operations are performed concurrently
- − Task parallelism is achieved when the processors execute **different** threads (or processes) on the same or different data
- − Examples: Scheduling on a multicore

# Types of Parallel Processing/Computing?

#### § **Data** parallelism

− Distribution of data across different parallel computing nodes

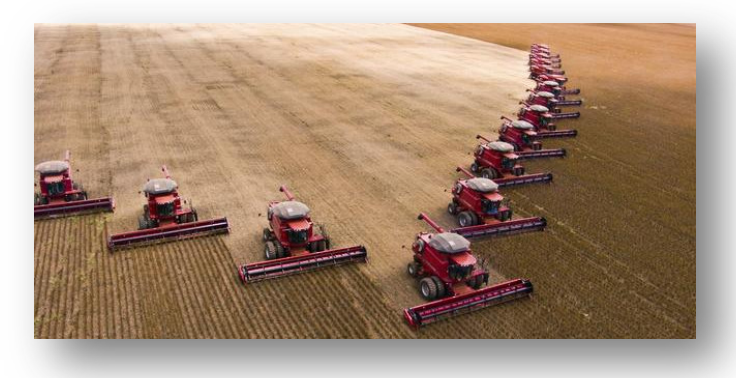

− Data parallelism is achieved when each processor performs the **same** task on different pieces of the data

#### − Examples?

for each element **a** perform the same (set of) instruction(s) on **a** end

#### − When should we not use data parallelism?

# Flynn's taxonomy

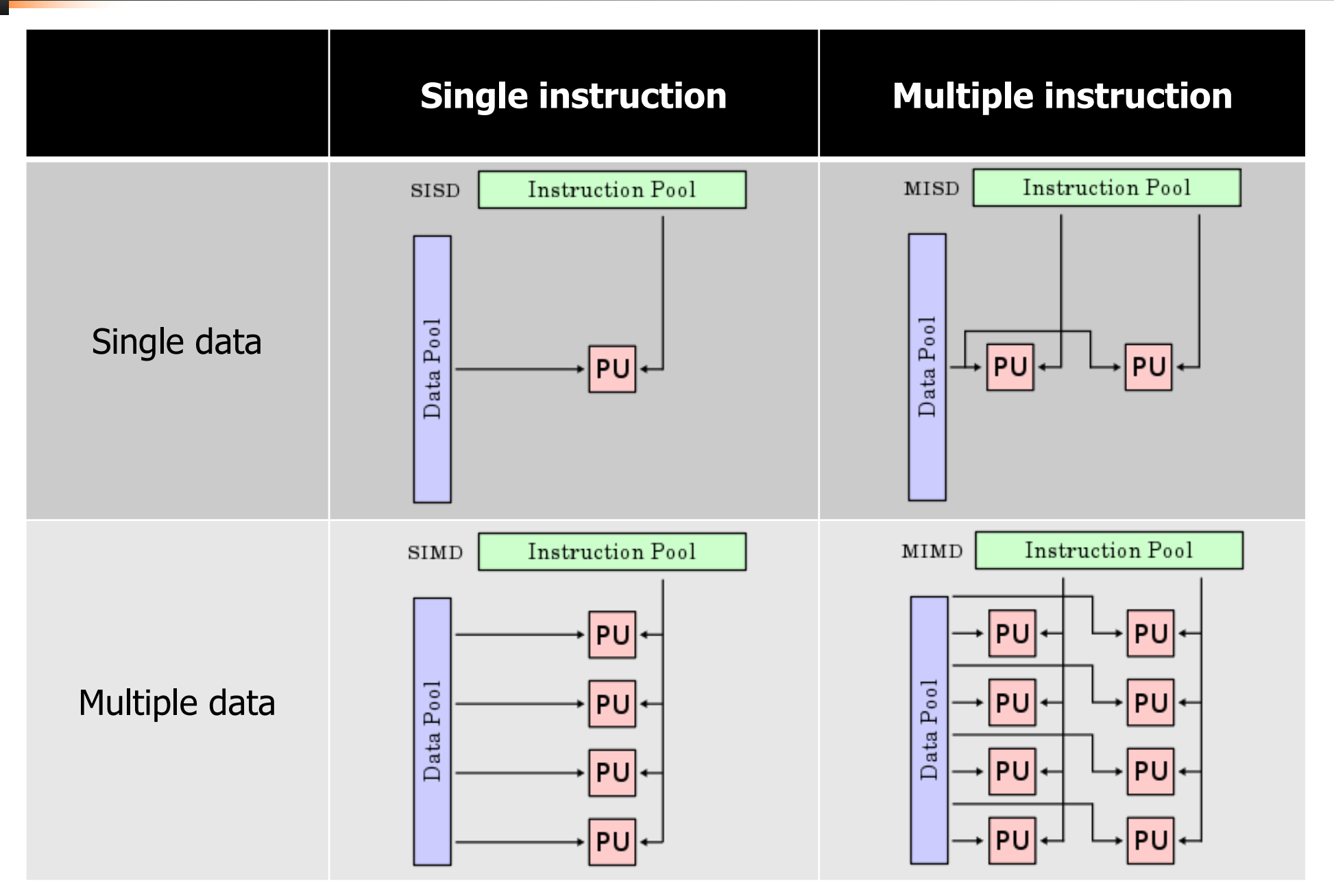

## Vector processors

- § A vector processor (or array processor)
	- − CPU that implements an instruction set containing instructions that operate on one-dimensional arrays (vectors)
	- − Example systems:
		- Cray-1 (1976)
			- § 4096 bits registers (64x64-bit floats)
		- IBM
			- § POWER with ViVA (Virtual Vector Architecture) 128 bits registers
			- § Cell SPE 128 bit registers
		- SUN
			- § UltraSPARC with VIS 64-bit registers
		- NEC
			- § SX-6/SX-9 (2008) with 72x 4096 bit registers
		- Intel
		- ARM
		- …

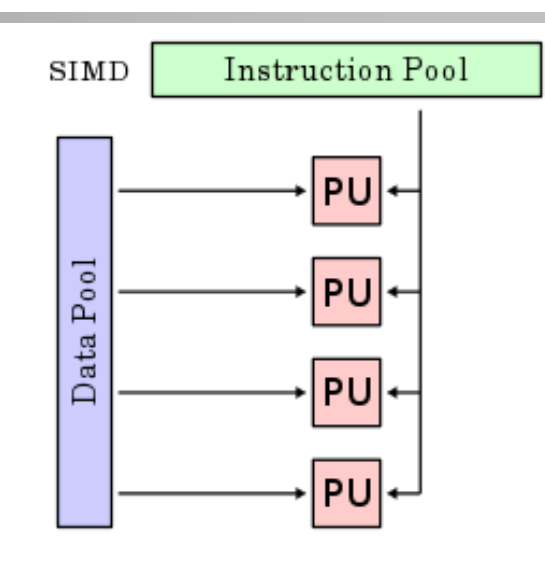

# Vector processors

People use vector processing in many areas…

- § Scientific computing
- **Multimedia Processing** (compression, graphics, image processing, …)
- **Standard benchmark kernels** (Matrix Multiply, FFT, Convolution, Sort)
- Lossy Compression (JPEG, MPEG video and audio)
- **Lossless Compression** (Zero removal, RLE, Differencing, LZW)
- **Cryptography (RSA, DES/IDEA, SHA/MD5)**
- Speech and handwriting recognition
- Operating systems (memcpy, memset, parity, ...)
- Networking (checksum, ...)
- Databases (hash/join, data mining, updates)

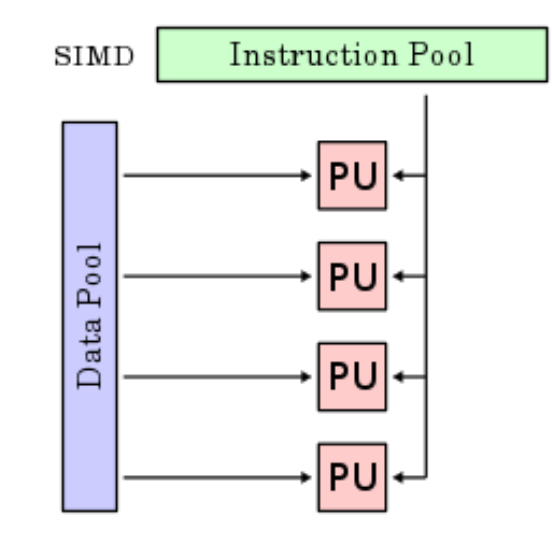

- Instruction sets:
	- − MMX
	- − SSE
	- − AVX
	- − AltiVec
	- − 3DNow!
	- NEON

− …

§ …

#### § **MMX**

- − MMX is officially a meaningless initialism trademarked by Intel; unofficially,
	- MultiMedia eXtension
	- Multiple Math eXtension
	- Matrix Math eXtension
- − Introduced on the "Pentium with MMX Technology" in 1998.
- − SIMD computation processes multiple data in parallel with a single instruction, resulting in significant performance improvement; MMX gives 2 x 32-bit computations at once.
- − MMX defined 8 "new" 64-bit integer registers (mm0 ~ mm7), which were aliases for the existing x87 FPU registers – reusing 64 (out of 80) bits in the floating point registers.
- − **3DNow!** was the AMD extension of MMX (closed down in 2010).

#### § **SSE**

- − Streaming SIMD Extensions (SSE)
- − SIMD; 4 simultaneous 32-bit computations
- − SSE defines 8 **new** 128-bit registers (xmm0 ~ xmm7) for single-precision floating-point computations. Since each register is 128-bit long, we can store total 4 of 32-bit floating-point numbers (1-bit sign, 8-bit exponent, 23-bit mantissa/fraction). 127 95 63 31 0
- XMM# data3 data2 data1 data0 − Single or packed scalar operations: \_\_SS\_vs \_\_\_PS mulss xmml, xmm0 mulps xmml, xmm0 127 95 63  $31$ 127 63 31  $\Omega$ 95 XMM0  $5.0$ 5.0  $5.0$  $3.0$  $2.0$  $5.0$  $4.0$  $1.0$  $\star$  $\star$ XMM1  $3.0$  $2.0$  $1.0$ 4.0  $5.0$  $5.0$  $5.0$  $5.0$  $=$  $\overline{\phantom{a}}$ XMM1  $3.0$  $2.0$ .0  $5.0$ 15.0

**Altivec** has same size (128-bit), has some more advanced instructions, but seems to have lost the performance battle

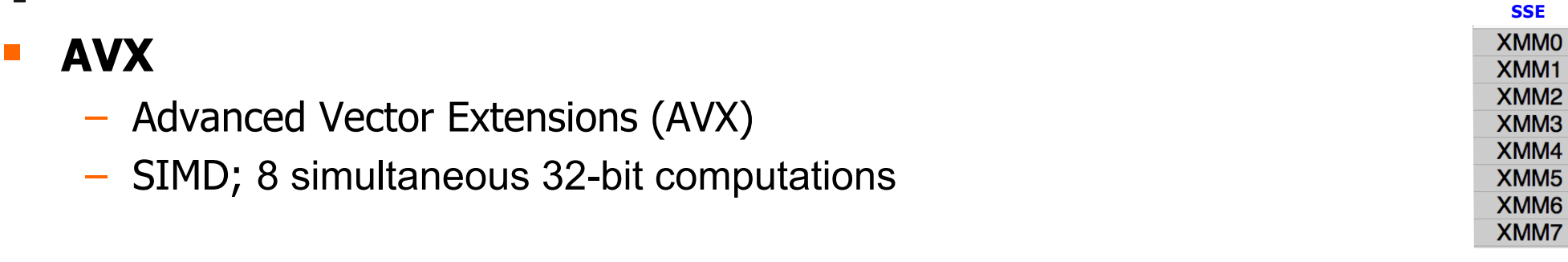

- − A new-256 bit instruction set extension to SSE
- − 16-registers available in x86-64
- Registers renamed from  $XMM_i$  to  $YMM_i$
- − Yet a proposed extension is AXV-512
- − A 512-bit extension to the 256-bit XMM
- supported in from Intel's Xeon Phi x200 (Knights Landing) and Skylake-SP, and onwards

#### § **NEON**

- − Also known as "Advanced SIMD Extensions".
- − Introduced by ARM in 2004 to accelerate media and signal processing
	- NEON can for example execute MP3 decoding on CPUs running at 10 MHz
- − 128-bit SIMD Extension for the ARMv7 & ARMv8.
	- Data types can be: signed/unsigned 8-bit, 16-bit, 32-bit or 64-bit.

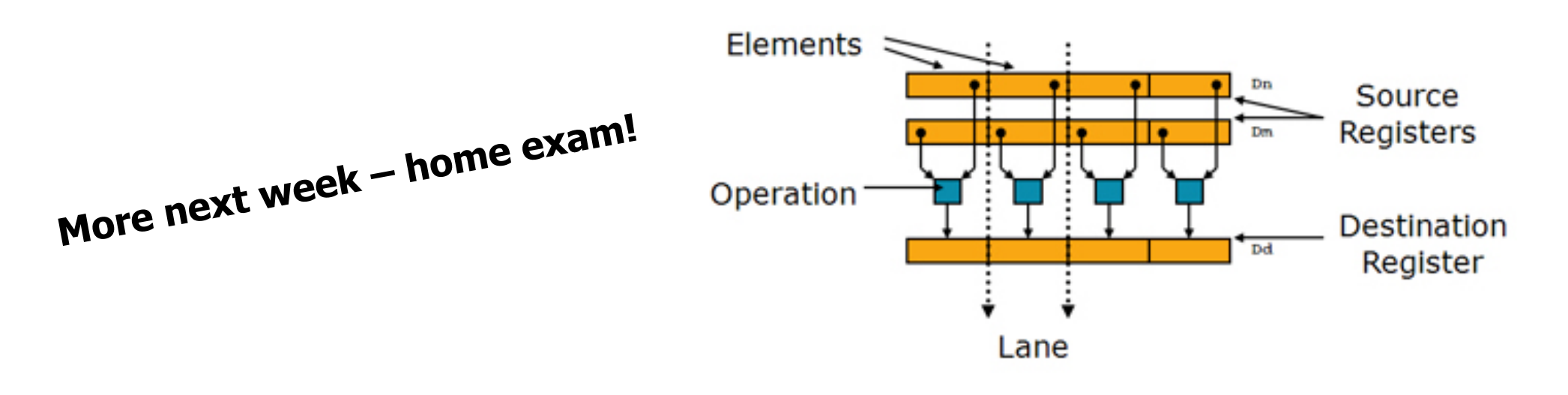

# SIMD: Why not just "auto-magical"?

- Why should I bother? Libraries, frameworks and compiler optimizations can do the work for me…
- § True… but… lot of performance at stake!
	- − simplified
		- 4 cores can potentially give a 4x speedup
		- AVX-512 can potentially give an 8x speedup
		- Combined, 32x!!
	- − optimizers are good, but sometimes fail to meet your needs!
	- − learn invaluable understanding of the best use of vectorization!

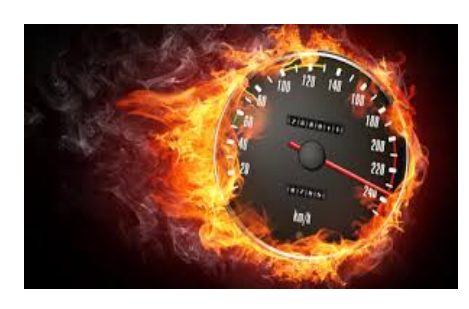

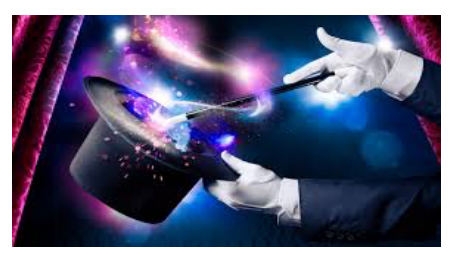

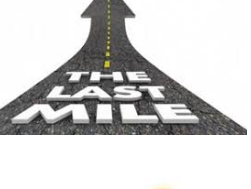

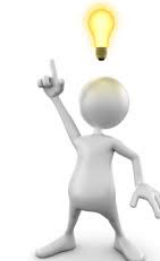

Vector Multiplication using SSE (and AVX)

Find element-wise product of 2 vectors:

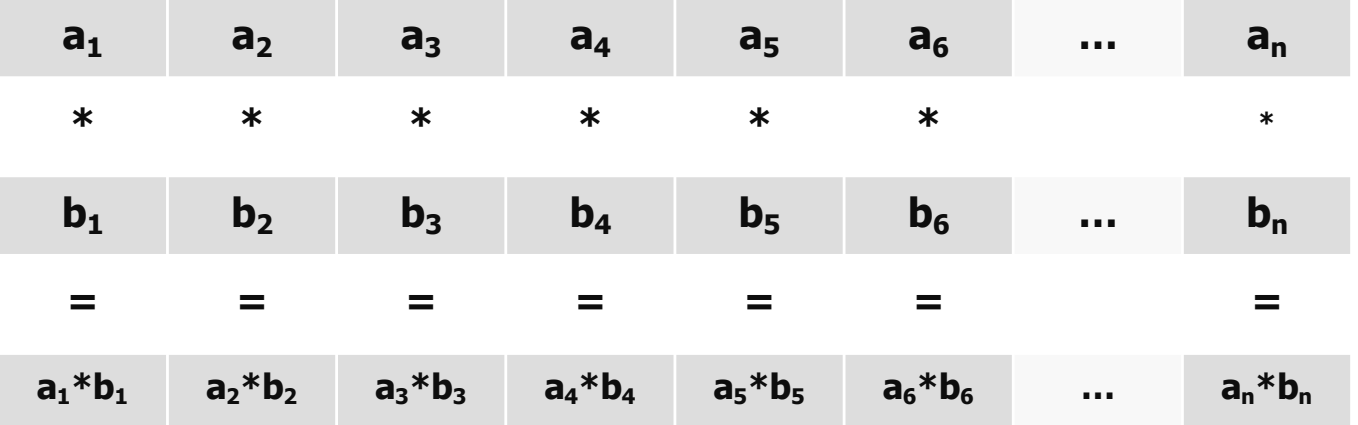

```
void vec eltwise product(vec t* a, vec t* b, vec t* c)
{
          size t i;
          for (i = 0; i < a-&gt;size; i++) {
                    c->data[i] = a->data[i] * b->data[i];
          }
}
```
§ Unroll loop

```
void vec eltwise product(vec t* a, vec t* b, vec t* c)
\{size t i;
           for (i = 0; i < a-&gt;size; i++) {
                       c->data[i] = a->data[i] * b->data[i];
            }
}
            {
size_t i; 
            for (i = 0; i < a-&gt;size; i+=4) {
                        c \rightarrow \text{data}[i+0] = a \rightarrow \text{data}[i+0] * b \rightarrow \text{data}[i+0];c->data[i+1] = a->data[i+1] * b->data[i+1];
                        }
c->data[i+2] = a->data[i+2] * b->data[i+2];
void vec eltwise product unrolled(vec t* a, vec t* b, vec t* c)
{
                        c->data[i+3] = a->data[i+3] * b->data[i+3];
            }
}
                      SSE can take 4 x 32-bit operations in parallel using the 128-bit registers
                      \rightarrow unroll loop to a 4-element operation
```
#### Use SSE assembly instructions:

```
University of Oslo IN5050
void vec_eltwise_product_unrolled(vec_t* a, vec_t* b, vec_t* c) 
} ; void vec_eltwise_product_unrolled (a, b, c)
{
             size t i;
             for (i = 0; i < a-&gt;si; i+=4) {
                           c-\text{data}[i+0] mov
   c->data[i+1] = a->data[i+1] * b->data[i+1];
MOVUPS (Move Unaligned Packed Single-Precision Floating-
   Point Values) moves four packed single-precision floating-point \text{data}[\text{i+2}] * \text{k} xor esi, esi
                           d) \frac{1}{2} movups xmm1,
   mulles (Packed Single-Precision Floading-Polnt Multiply)<br>performs a SIMD multiply of the four packed single-precision
}
void vec eltwise product unrolled(vec t* a, vec t* b, vec t* c)
{
             size t i;
             for (i = 1)c->data[i+0] = a->data[i+0] * b->data[i+0];
                           c->data[i+1] = a->data[i+1] * b->data[i+1];
                           c->data[i+2] = a->data[i+2] * b->data[i+2];
                           c->data[i+3] = a->data[i+3] * b->data[i+3];
              }
                                                                      vec_eltwise_product_SSE:
                                                                        pushall
                                                                        mov ebp, esp
                                                                        mov edi, [ebp+12] ; a
                                                                        mov ebx, [ebp+16] ; b
                                                                              mov eax, [ebp+20] ; c
                                                                        mov ecx, SIZE_OF_VECTOR ; counting i down<br>shr ecx, 2 ; use 4-increment of
                                                                                            s is a 4-increment of i
                                                                        xor esi, esi             ; array index = 0
                                                                       for-loop:
                                                                        movups xmm1, [edi + esi] ; read in a 
                                                                        movups xmm2, [ebx + esi] ; read in b
                                                                        mulps xmm1, xmm2 ; multiply
                                                                        movups [ear + esi], xmm1 ; result back in c
                                                                        add esi, 4 ; next 4 elemens
                                                                        loop for-loop
                                                                      exit:
                                                                        popall
                                                                        ret
                                                                                           operations on these 4 elements 
                                                                                           can be performed in parallel
   numbers from the source operand (second operand) to the 
   destination operand (first operand)
   MULPS (Packed Single-Precision Floating-Point Multiply) 
  floating-point values from the source operand (second 
   operand) and the destination operand (first operand), and 
   stores the packed single-precision floating-point results in the 
   destination operand. 
                                                                                 LOOP decrements ECX and jumps to the address specified by 
                                                                                 arg unless decrementing ECX caused its value to become zero.
```
#### Use SSE intrinsic functions:

#### **; E**void **ntrinsic SSE functions** exist,

```
void vec_eltwise_product_SSE(vec_t* a, vec_t* b, vec_t* c)
                                                                    pushall
                                                            size_t i;
                                                            __m128 va;
                                                                    \mathbf{v}, \mathbf{a}, \mathbf{b}\text{m128 } \text{vb};ml28 vc;
                                                                    shr ecx, 2 ; use 4-increment of i
                                                            for (i = 0; i < a->size; i+= 4) {
                                                                  for-loop:<br>for-loop:<br>for-loop:
                                                                    va = _mm_loadu_ps(&a->data[i]);
                                                                    vb = _mm_loadu_ps(&b->data[i]);
                                                                    multiply x is x in x in x ; x is x in x in x in x is x in x in x in x is x in x in x in x is x in x in x in x in x in x in x in x in x in x in x in x in x in xvc = \texttt{mm\_mul\_ps}(va, vb);\frac{1}{4} existence \frac{1}{4} and \frac{1}{4} elements \frac{1}{4} and \frac{1}{4} elements \frac{1}{4} and \frac{1}{4}_mm_storeu_ps(&c->data[i], vc);
vec_eltwise_product_SSE:
  <mark>c_elevige_pforctg&e</mark>: on Intel Linux:
  mov ebp, esp
  mov ebp<sub>'</sub>d§b<sub>p+12</sub>} mm_loadu_ps(src) → movups dst, src
 mov ebx, [ebp+16] ; b
  mov eax, srcl<sup>os</sup> = _mm_mul_ps(srcl, src2) \rightarrow mulps srcl, src2
  mov ecx, SIZE OF VECTOR m sorting is down
  nov ecx, s<sup>ere 1</sup><sup>or MecTO</sup>mm addd<sup>ine</sup>ps(*src1, src2) → addps src1, src2
 xor esi, esi  ; array index = 0
for-loop:
 movups xmm1, [edi + esi] ; read in a 
  movups Whiten [ean [e] USed WIT
EXAMPLE IS A FORTH THE SET OF THE USE OF WITHOUT ANY
  movupp otree alsie), mertormanee ins
  mortenoticeable) performance loss
 loop for-loop
exit:
 popall
 ret
       esi, esi
                                               \{}
                                               }
```
#### Use SSE intrinsic functions:

**; void vec\_eltwise\_product\_unrolled (a, b, c)**

```
vec_eltwise_product_SSE:
 pushall
 mov ebp, esp
 mov edi, [ebp+12] ; a
 mov ebx, [ebp+16] ; b
 mov eax, [ebp+20] ; c
 mov ecx, SIZE OF VECTOR ; counting i down
 \text{shr} ecx, 2 \text{ or } ; use 4-increment of i
 xor esi, esi             ; array index = 0
for-loop:
 movups xmm1, [edi + esi] ; read in a 
 movups xmm2, [ebx + esi] ; read in b
 mulps xmm1, xmm2 ; multiply
 movups [eax + esi], xmm1 ; result back in c<br>add esi, 4 ; next 4 elemens
 add esi, 4 ; next 4 elemens
 loop for-loop
exit:
 popall
 ret
                                           void vec eltwise product SSE(vec t* a, vec t* b, vec t* c)
                                           {
                                                       size t i;
                                                         __m128 va; 
                                                         ml28 vb;
                                                        ml28 vc;
                                                       for (i = 0; i < a-&gt;size; i += 4) {
                                                                   va = mm loadu ps(&a->data[i]);
                                                                   vb = mm loadu ps(&b->data[i]);
                                                                   vc = mm mul ps(va, vb);mm storeu ps(&c->data[i], vc);
                                                       }
                                           }
```
#### § SSE vs AVX (Advanced Vector Extensions)

- − AVX is similar to SSE, but has twice the width of the registers: 256 bit
- − renamed registers (now 16) from XMMi to YMMi
- − available from Intel's Sandy Bridge and AMD's Bulldozer prosessors (2011)

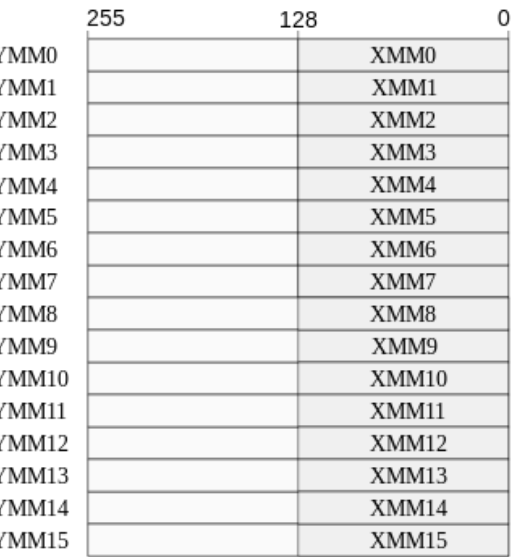

```
void vec eltwise product SSE(vec t* a, vec t* b, vec t* c)
{
                    size t i;
                     __m128 va; 
                        __m128 vb;
                      ml28 vc;
                    for (i = 0; i < a-&gt;size; i += 4) {
                                         va = _mm_loadu_ps(&a->data[i]); (i\frac{1}{2})vb = mm loadu ps(sb->data[i]);
                                         vc = mm mul ps(va, vb);mm storeu ps(&c->data[i], vc);
                     }
}
                                                                                                                             m256 va:
                                                                                                                             m256 vb:
                                                                                                                             m256 vc:
                                                                                                                  \overline{a} \overline{a} \overline{\overrightarrow{v} \overrightarrow{v} = \overrightarrow{r} mm loadu ps(&a->data[i]);<br>
\rightarrow \overrightarrow{vp} = \overrightarrow{r}mm256_loadu_ps(&b->data[i]);
                                                                                                                  \overrightarrow{v} \overrightarrow{v} = \overrightarrow{r} mm loadu_ps(&b->data[i]);<br>
\rightarrow vc = \overrightarrow{r} mm256_mul_ps(va, vb);
                                                                                                                \rightarrow \frac{vc}{mm256} storeu ps(vac->data[i], vc);
                                                                                                    \frac{\text{m128 }}{\text{m128}} \frac{\text{yc}}{\text{i}} += 8;
                                                                               void vec eltwise product SSE(vec t* a, vec t* b, vec t* c)
                                                                               \{size_t \frac{1}{2};
                                                                                                        ml28 ya;
                                                                                                        \mathbf{m}128 \mathbf{y}b;
                                                                                                                             i < a-\geqsize; :
                                                                                                                         v_{\text{S}} = \frac{1}{2}mm mul ps(ya) vg);
                                                                                                                         mm storeu ps(&c->data[i], vc);
                                                                                                    }
                                                                                }
```
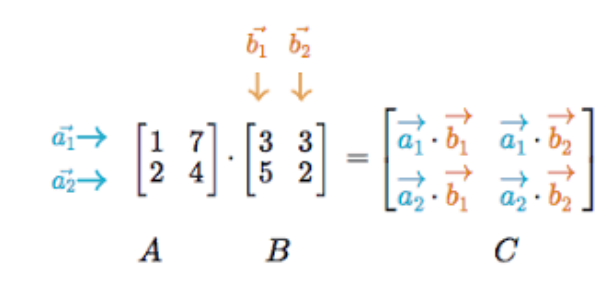

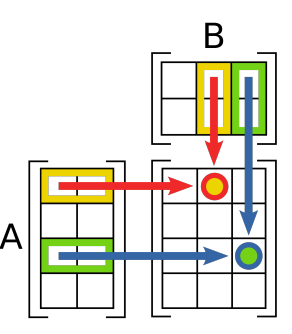

# Matrix multiplication using SSE

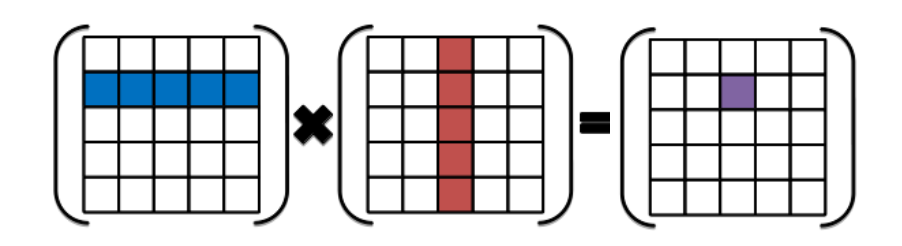

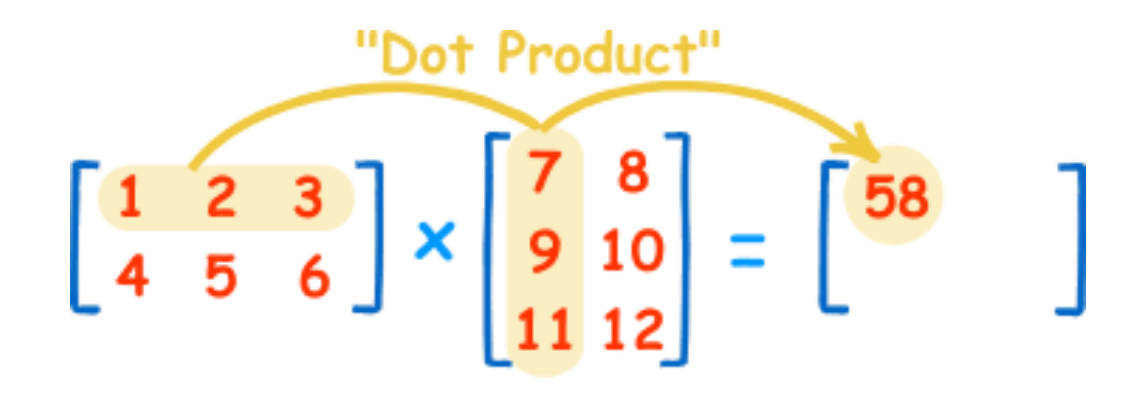

#### **Matrix Multiplication**

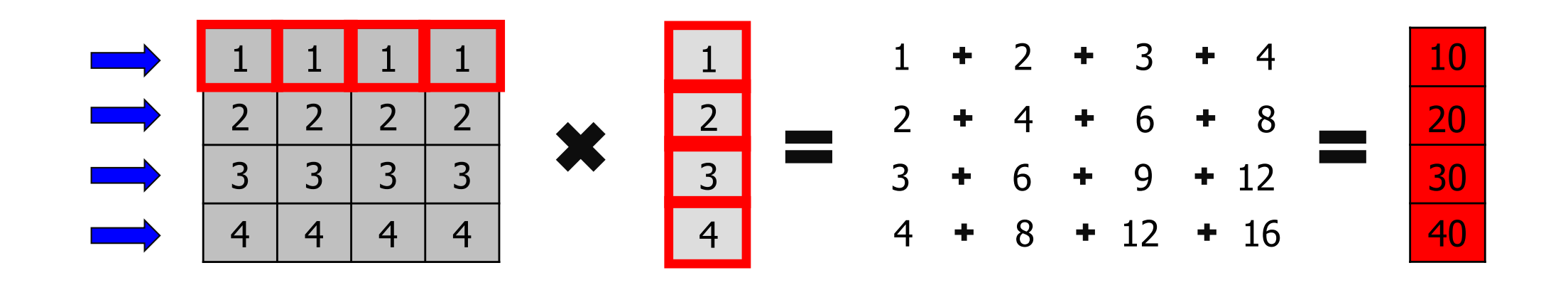

### Matrix Multiplication - C

#include <stdio.h>

```
float elts[4][4] = \{1, 1, 1, 1, 2, 2, 2, 2, 3, 3, 3, 3, 4, 4, 4, 4\};
float \text{vin}[4] = \{1, 2, 3, 4\};
float vout[4];
void main(void)
{
  vout[0] = elts[0][0] * vin[0] + elts[0][1] * vin[1] +
              elts[0][2] * vin[2] + elts[0][3] * vin[3];
  vout[1] = elts[1][0] * vin[0] + elts[1][1] * vin[1] +
              elts[1][2] * vin[2] + elts[1][3] * vin[3];
  vout[2] = elts[2][0] * vin[0] + elts[2][1] * vin[1] +
              elts[2][2] * vin[2] + elts[2][3] * vin[3];
  vout[3] = elts[3][0] * vin[0] + elts[3][1] * vin[1] +
              elts[3][2] * vin[2] + elts[3][3] * vin[3];
  printf("%f %f %f %f\n", vout[0], vout[1], vout[2], vout[3]);
}
```
#include <stdio.h>

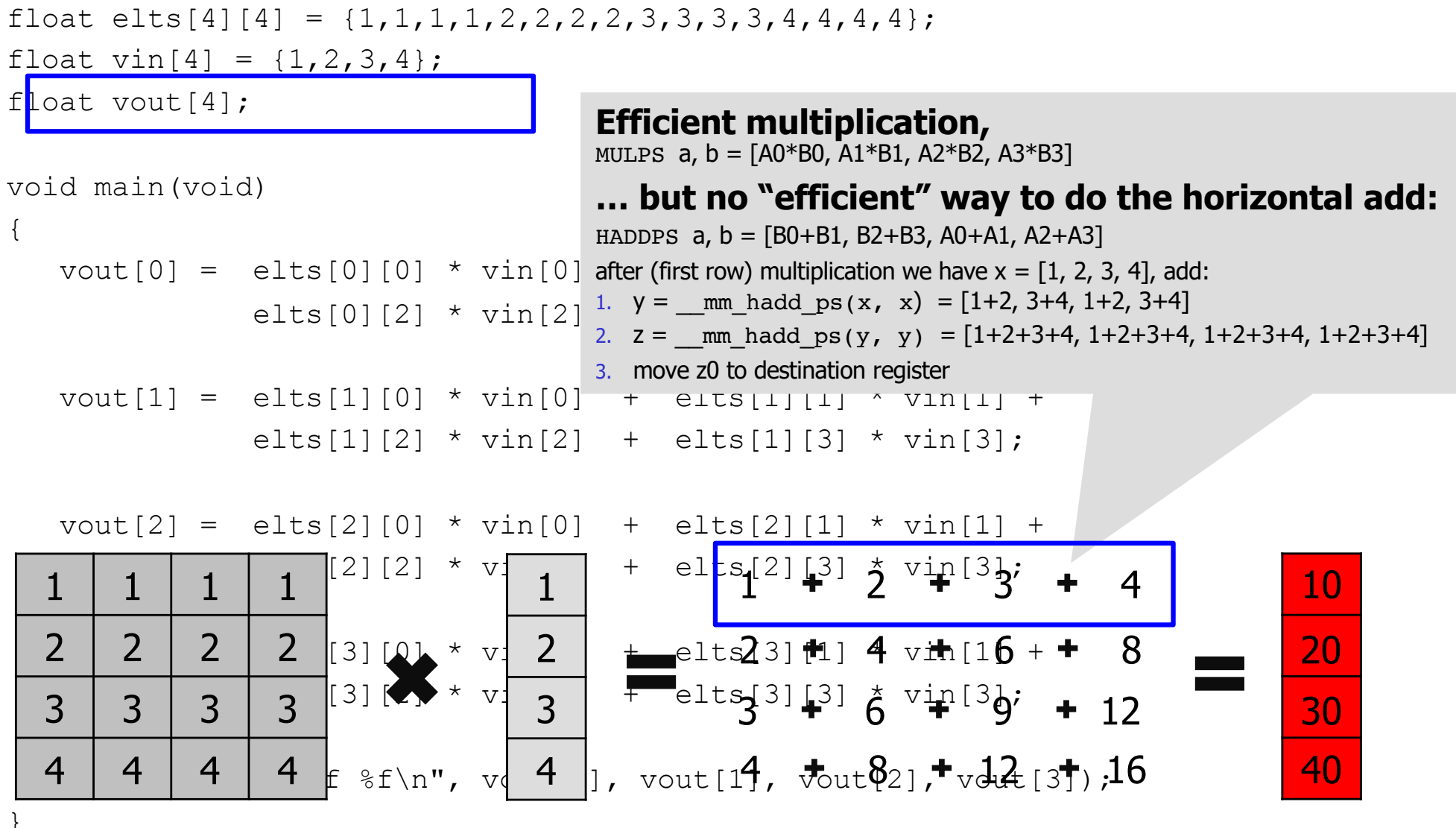

#### Assuming **elts** in a COLUMN-MAJOR order:

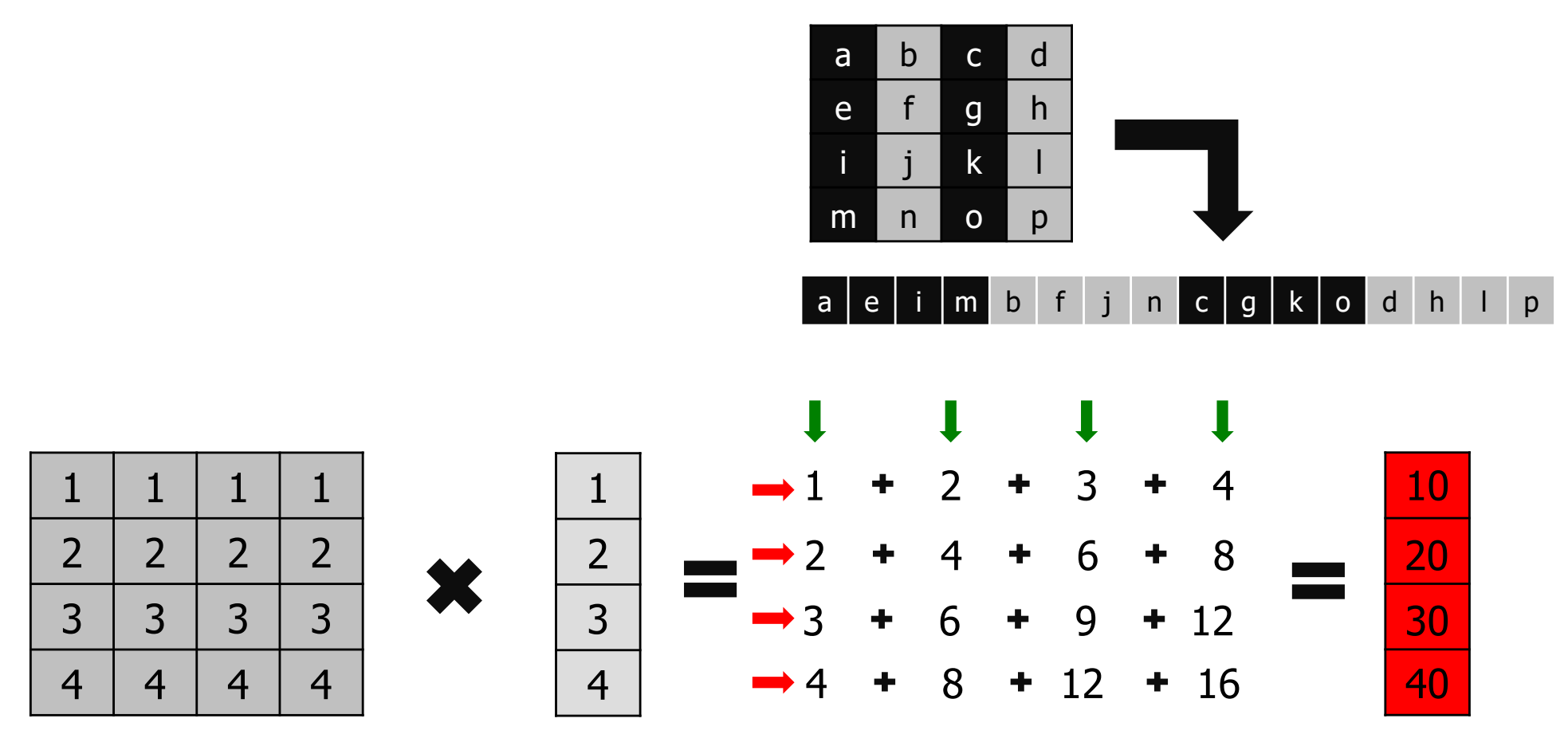

Store **elts** in column-major order – transpose using **unpack low/high-order data elements**:

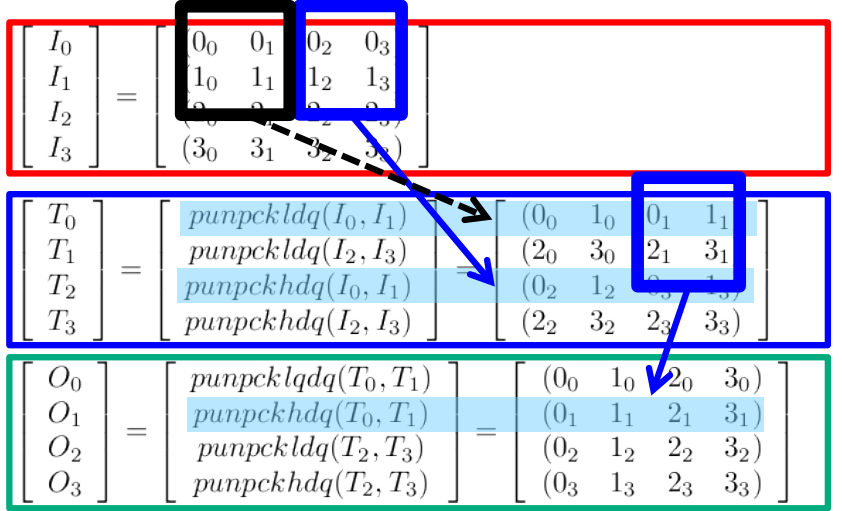

<load matrix into IO, ..I3 \_\_m128i registers >

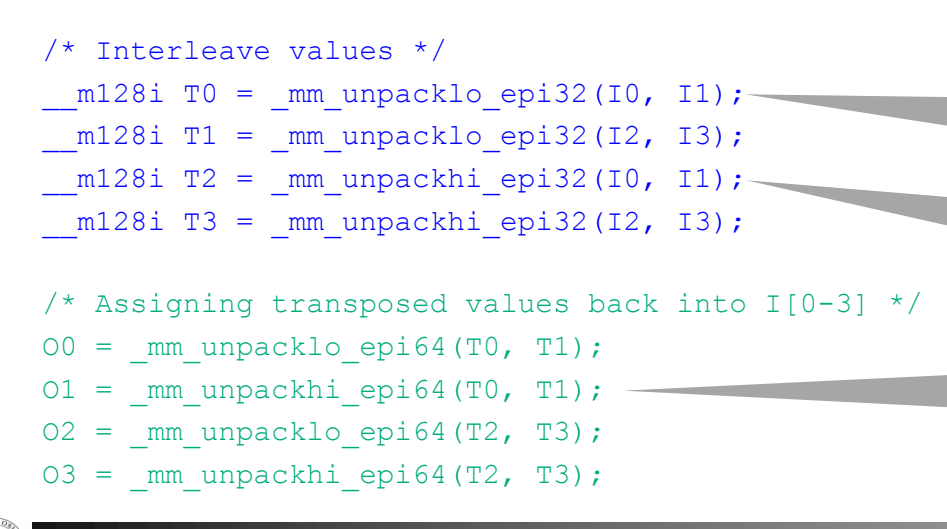

#### Assuming **elts** in a COLUMN-MAJOR order:

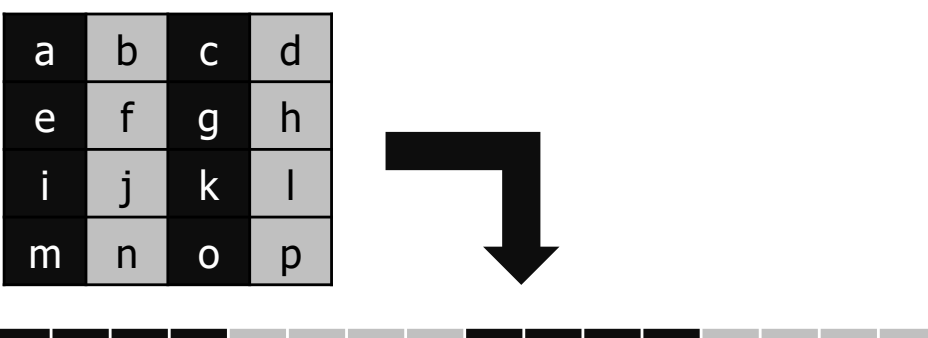

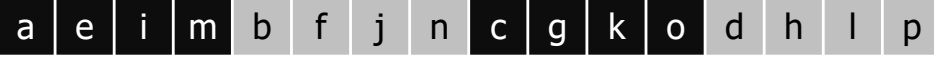

\_\_m128i \_mm\_unpack**lo**\_epi**32** (\_\_m128i a, \_\_m128i b);

Interleaves the lower 2 signed or unsigned 32-bit integers in a with the lower 2 signed or unsigned 32-bit integers in b.

\_\_m128i \_mm\_unpack**hi**\_epi**32** (\_\_m128i a, \_\_m128i b);

Interleaves the upper 2 signed or unsigned 32-bit integers in a with the upper 2 signed or unsigned 32-bit integers in b.

\_\_m128i \_mm\_unpack**hi/lo**\_epi**64** (\_\_m128i a, \_\_m128i b);

Interleaves the upper / lower signed or unsigned 64-bit integers in a with the upper signed or unsigned 64-bit integers in b.

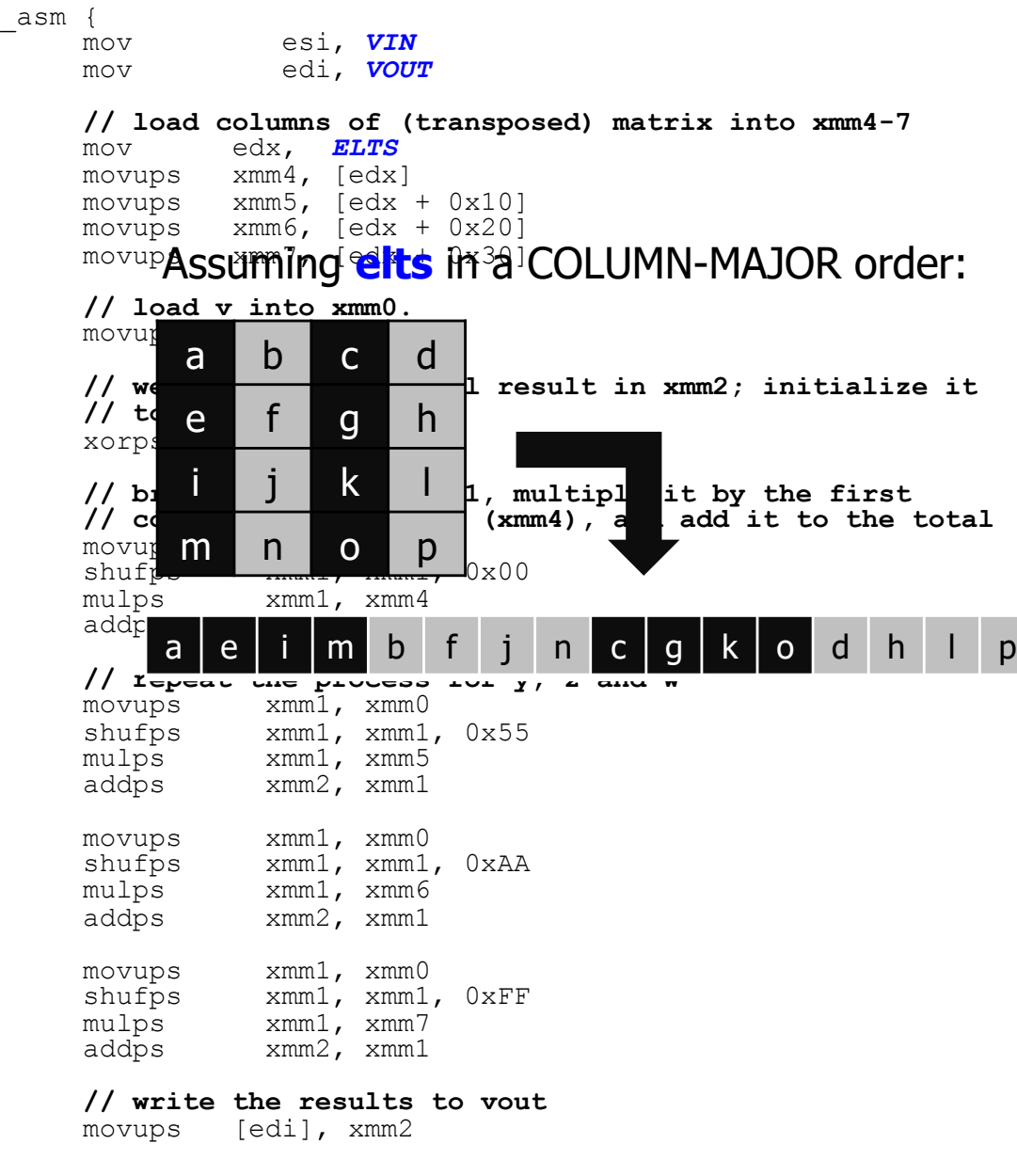

}

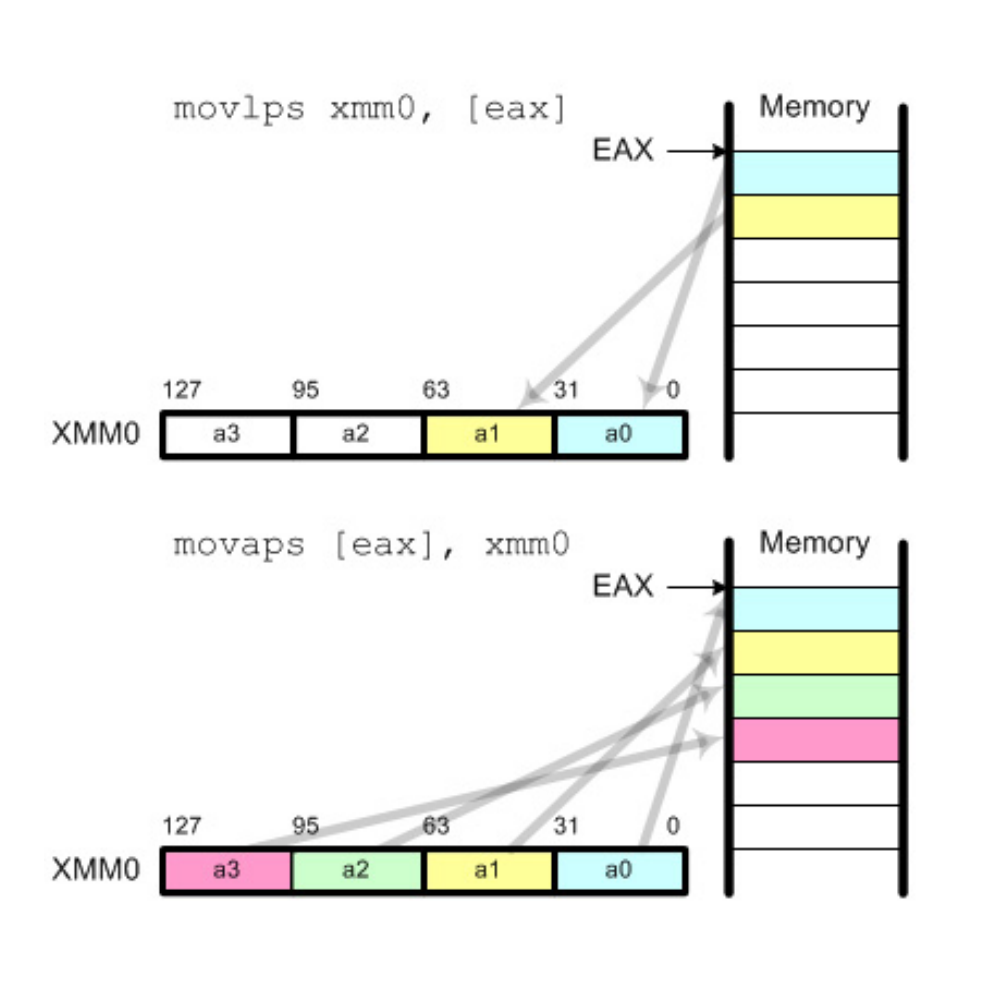

\_\_asm { mov esi, *VIN* mov edi, *VOUT* **// load columns of (transposed) matrix into xmm4-7** mov edx, *ELTS* **movups xmm4, [edx]** movups xmm5, [edx + 0x10]<br>movups xmm6, [edx + 0x20] movups xmm6, [edx + 0x20]<br>movups xmm7. [edx + 0x30]  $xmm7$ ,  $edx + 0x30$ ] **// load v into xmm0.** movups xmm0, [esi] **// we'll store the final result in xmm2; initialize it // to zero** xorps xmm2, xmm2 **// broadcast x into xmm1, multiply it by the first // column of the matrix (xmm4), and add it to the total** movups xmm1, xmm0<br>shufps xmm1, xmm1  $xmm1$ ,  $xmm1$ ,  $0x00$ mulps xmm1, xmm4<br>addps xmm2, xmm1  $xmm2$ ,  $xmm1$ **// repeat the process for y, z and w** movups xmm1, xmm0 shufps xmm1, xmm1, 0x55<br>mulps xmm1, xmm5 mulps xmm1, xmm5<br>addps xmm2, xmm1  $xmm2$ ,  $xmm1$ movups xmm1, xmm0<br>shufps xmm1, xmm1 xmm1, xmm1, 0xAA mulps xmm1, xmm6<br>addps xmm2.xmm1  $xmm2$ ,  $xmm1$ movups xmm1, xmm0<br>shufps xmm1, xmm1 xmm1, xmm1, 0xFF mulps xmm1, xmm7<br>addps xmm2, xmm1  $xmm2$ ,  $xmm1$ 

#### **// write the results to vout**

```
[edi], xmm2
```
}

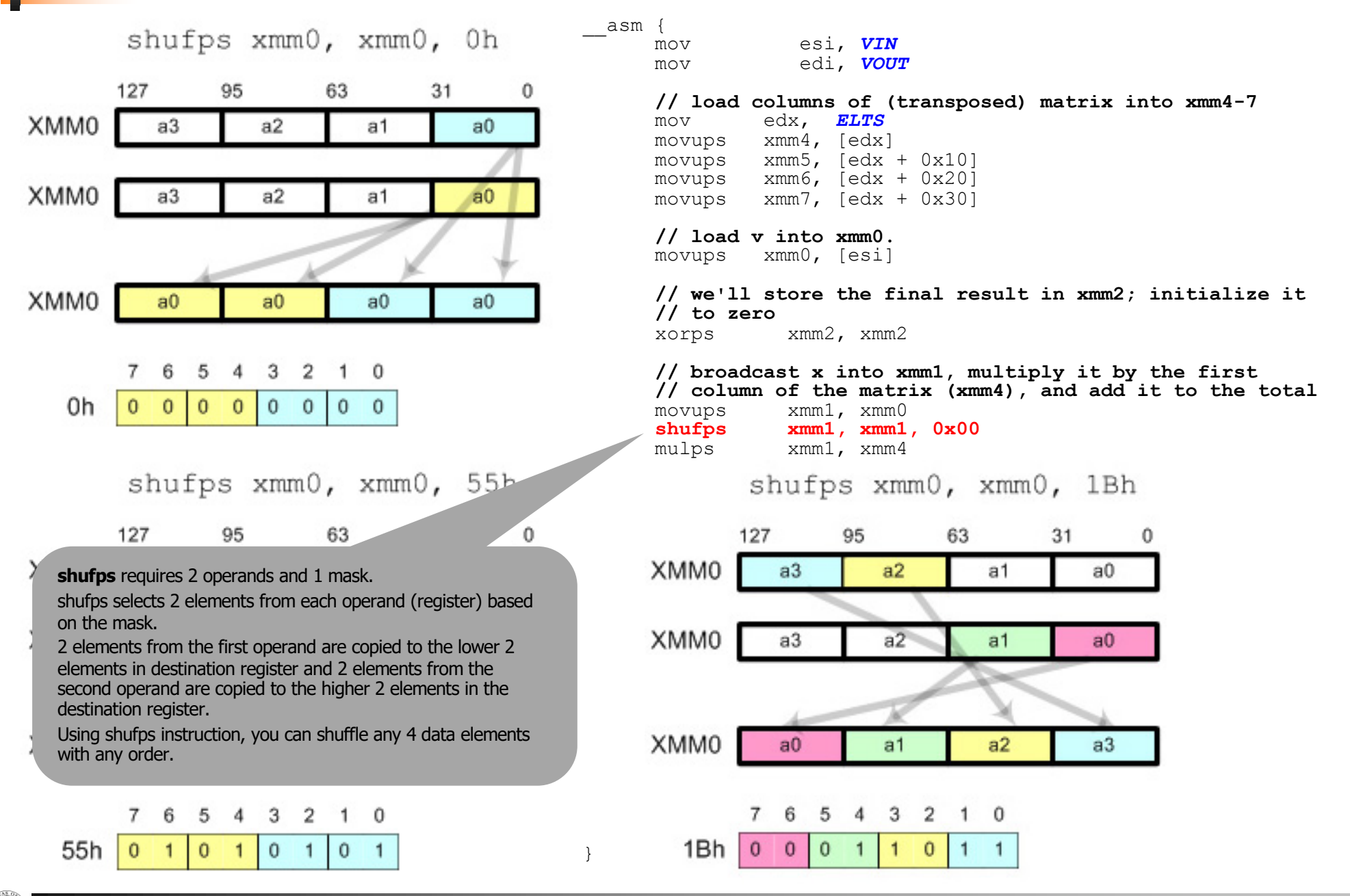

**University of Oslo IN5050** 

\_\_asm {

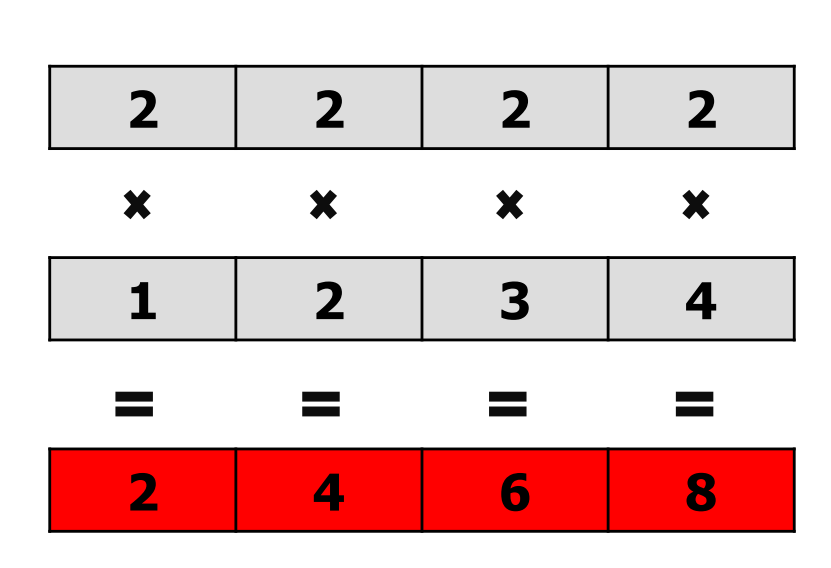

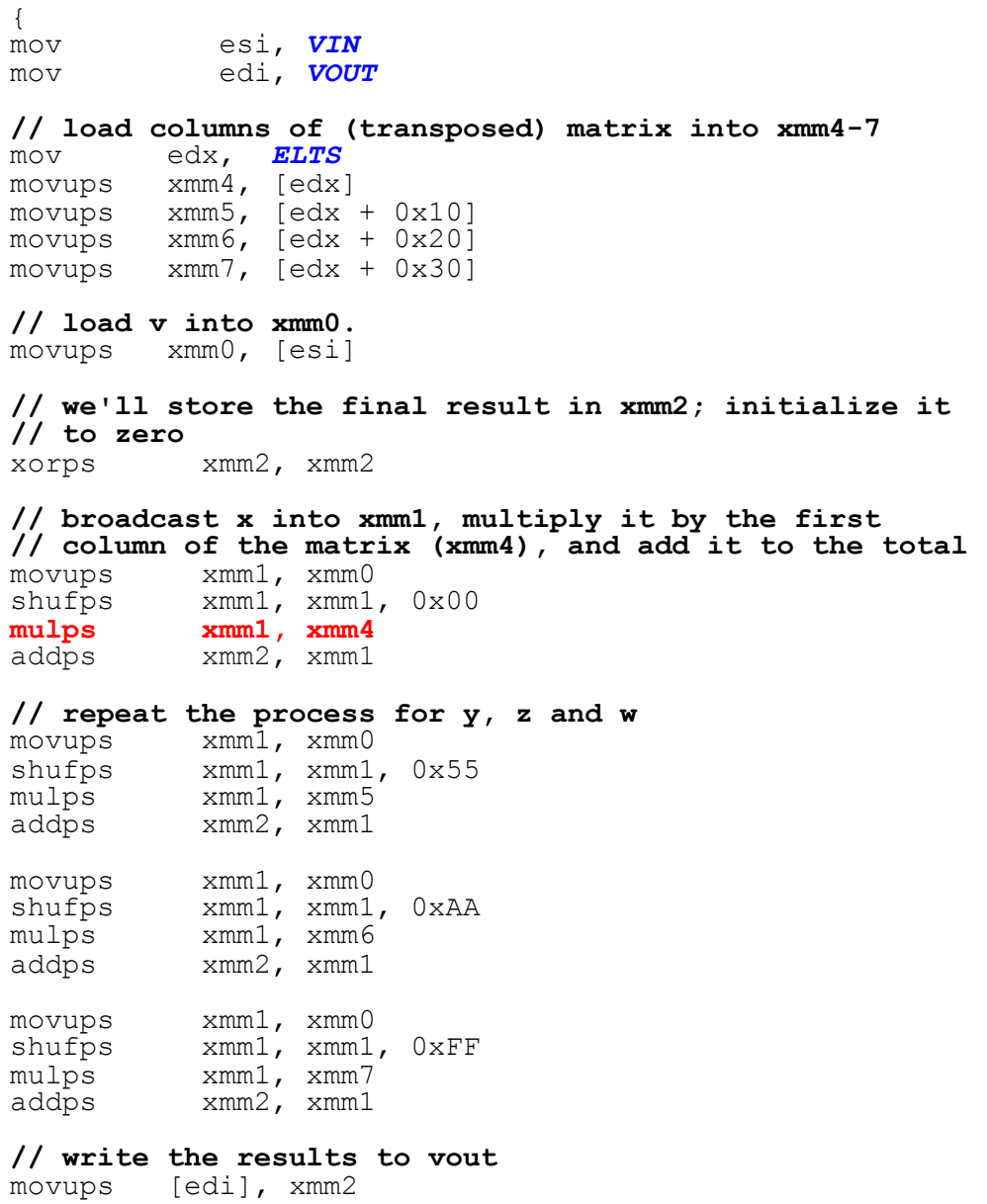

}

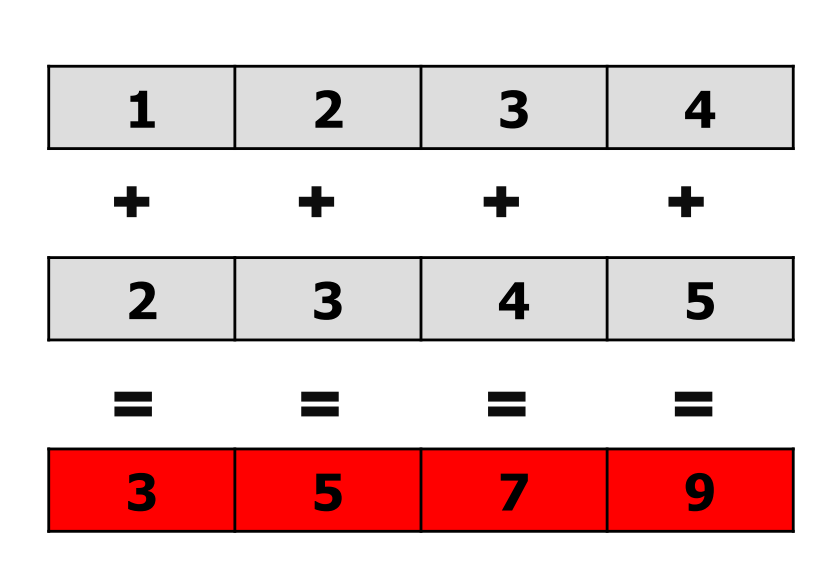

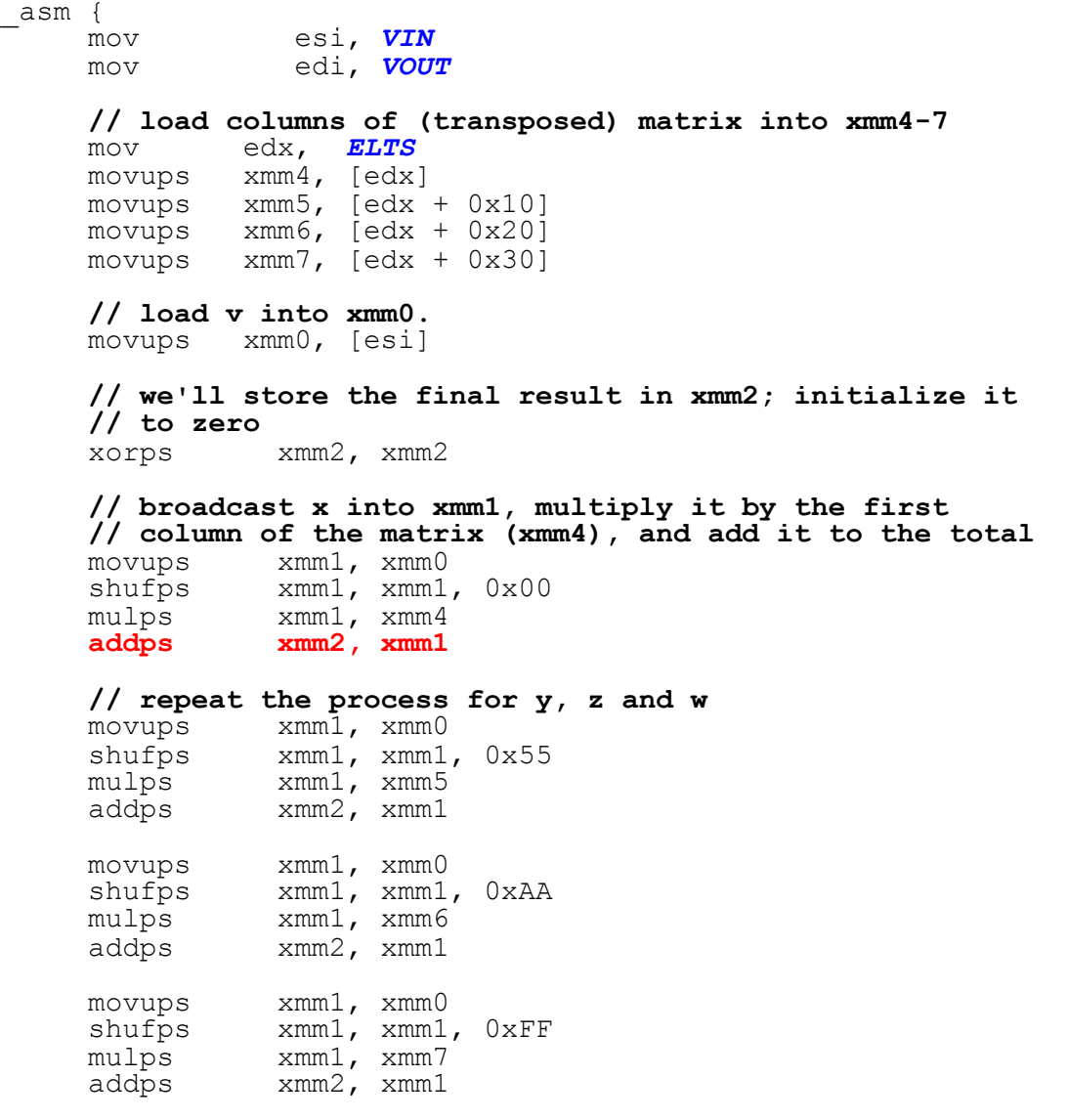

#### **// write the results to vout**

[edi], xmm2

}

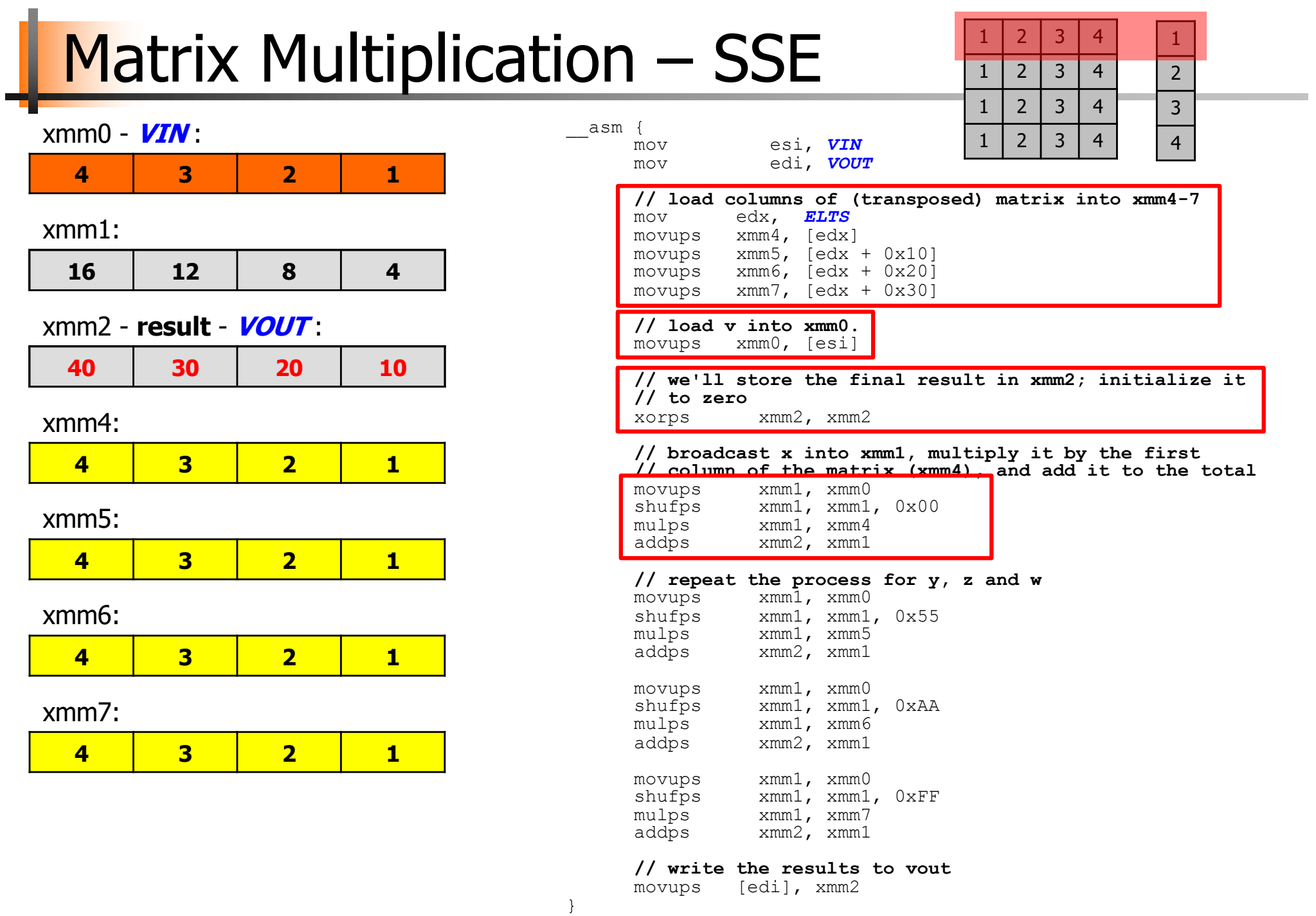

# Changing picture<br>brightness using SSE

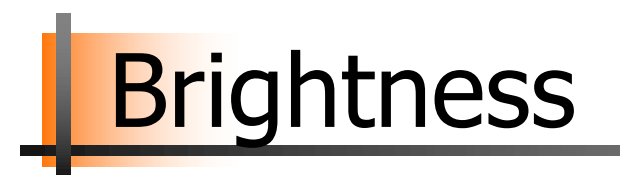

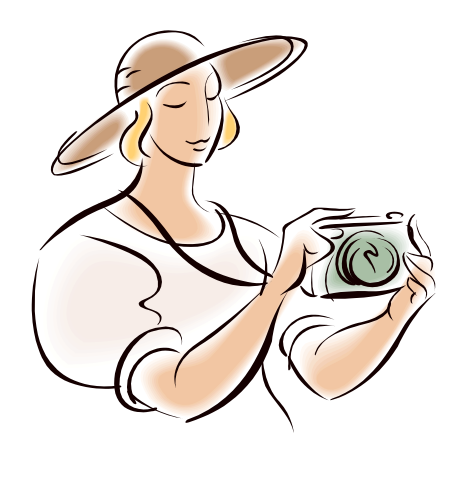

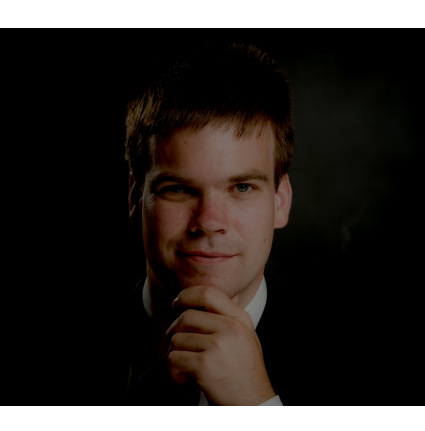

make\_brighter

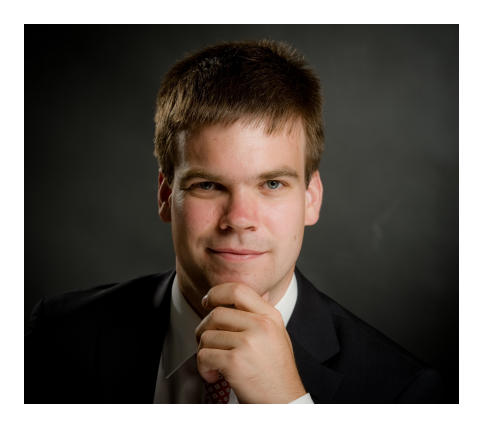

- Make a simple program that change the brightness of a picture by adding a brightness value between -128 and 127 to each pixel. A positive value makes the picture brighter, a negative value darker.
- Assume it is a one byte pixel in gray scale, or a YUV picture where you operate on the Y-part only (luma - brightness).

# Brightness – main

```
<.. includes ..>
```

```
int main (int argc, char *argv[])
{
 < ... more variables ... > 
 unsigned char *bw image;
 int image len, bright value;
 < open input and output files > 
 bright value = atoi( argv[...] ); / /* a value between -128 and 127 */
 image len = atoi( argv[…] ) * atoi( argv[…] ); / /* picture width x picture height */
 bw image = (unsigned char *) malloc(image len + 15); / /* +15 to allow 16-byte alignment */
 if ((((long)bw image) % 16) != 0) bw image += 16 - ((\text{long})bw image % 16); / align */
```
**< read picture to into memory with first pixel at "bw\_image" >**

if (bright value  $!=0$  ) brightness( bw image, image len, bright value );

```
< write picture back to file >
< free memory, close descriptors >
```
}

# Brightness - Naïve C

void *brightness* (unsigned char \*buffer, int len, int v)

```
int t, new pixel value;
```
{

```
if (v > 0) {
      for (t = 0; t < len; t++) { /* make brighter */
            new pixel value = buffer[t] + v;
            if (new pixel value > 255) new pixel value = 255;
            buffer[t] = new pixel value;}
 } else {
      for (t = 0; t < len; t++) \{\n\prime\neq\nmake\ darker\n\prime\neq\n\prime\}new pixel value = buffer[t] + v;
            if (new pixel value < 0) new pixel value = 0;
            buffer[t] = new pixel value;}
  }
}
               What is the potential for parallelization using SSE-vectors?
```
**; void brightness\_sse\_asm(unsigned char \*image, int len, int v)**

#### Brightness - SSE ASM

#### *brightness\_sse\_asm:* pushall mov ebp, esp mov edi, [ebp+12] **; unsigned char \*image** mov ecx, [ebp+16] **; int len** mov eax, [ebp+20] **; int v in [-128, 127]**  test eax, 0x80000000 **; check if v is negative** jz bright\_not\_neg xor al, 255 **; make al abs(v)** inc al **; add 1**  $-16 \text{ hits}$  $R$  hite 8 bits **AX** bright\_not\_neg:  $BX$  $BH$  $BL$  $\alpha$  $CH$  $\mathsf{CL}^{\perp}$ shr ecx, 4 **; len = len / 16 (shift right 4)**  $\mathbf{p}$ DH.  $DL$ mov ah, al **; xmm1=(v,v,v,v,v,v,v,v,v,v,v,v,v,v,v,v)** pinsrw xmm1, ax, 0 **; Packed Insert Word**  pinsrw xmm1, ax, 1 **;; Fewer instructions ALTERNATIVE**  pinsrw xmm1, ax, 2 **;; using shufps** pinsrw xmm1, ax, 3 move ah, al pinsrw xmm1, ax, 4 pinsrw xmm1, ax, 0 pinsrw xmm1, ax, 5 pinsrw xmm1, ax, 1 pinsrw xmm1, ax, 6 shufps xmm1, xmm1, 0x00 pinsrw xmm1, ax, 7 test eax, 0xff000000 **; if v was negative,** jnz dark\_loop **; make darker** bright\_loop: movdqa xmm0, [edi] **; move aligned double quadword** paddusb xmm0, xmm1 **; packed add unsigned** movdqa [edi], xmm0 add edi, 16 **; ptr = ptr + 16** loop bright\_loop **; while (count>0)** jmp exit dark\_loop: **PSUBUSB** (Packed Subtract movdqa xmm0, [edi] Unsigned with Saturation) psubusb xmm0, xmm1 instruction subtracts packed movdqa [edi], xmm0 unsigned byte integers. When an individual byte result is less add edi, 16 **; ptr=ptr+16** than zero (a negative value), loop dark\_loop **; while (count>0)** the saturated value of 0x00 is written to the destination exit: operand.popall ret

**PINSRW** (Packed Insert Word) moves the lower word in a 32-bit integer register or 16-bit word from memory into one of the 8 word locations in destination MMX/SSE register. The insertion is done in such a way that the 7 other words from the destination register are left untouched.

**MOVDQA** (move aligned double) Moves a double quadword from the source operand (second operand) to the destination operand (first operand).

> **PADDUSB** (Packed Add Unsigned with Saturation) instruction adds packed unsigned byte integers. When an individual byte result is beyond the range of an unsigned byte integer (that is, greater than 0xFF), the saturated value of 0xFF is written to the destination operand.

FA)

FR)

FCX

FD)

eneral-ES) **FDT** ESI (stack point (base pointe

#### **Brightness** – SSE Intrinsics

```
void brightness sse (unsigned char *buffer, int len, int v)
{
```

```
m128 pixel vector;
m128 value vector;
int t;
if (v > 0) {
  < make v char > 
 value vector = mm set1 epi8( v ); \overrightarrow{ } PINSRW, SHUFPS, etc..*/
  for (t = 0; t < len; t += 16)pixel vector = ( int128 *)(buffer+t); \overline{\phantom{a}} /* MOVDQA */
   pixel vector = mm adds epi8(pixel vector, value vector); /* PADDUSB */
   *((__m128 *)(buffer+t)) = pixel_vector; /* MOVDQA */
  }
\} else { \frac{6}{9} (v \leq 0)
  v=-v;< make v char > 
  value vector = mm set1 epi8(v);
  for (t = 0; t < len; t += 16)pixel vector = ( int128 *)(buffer+t); \overline{\phantom{a}} /* MOVDQA */
   pixel_vector = _mm_subs_epi8(pixel_vector, value_vector); /* PSUBUSB */ 
   *((__m128 *)(buffer+t)) = pixel_vector; /* MOVDQA */ 
  }
}
```
}

#### **Brightness** – SSE Intrinsics

```
void brightness sse (unsigned char *buffer, int len, int v)
{
 m128 pixel vector;
 m128 value vector;
 int t;
 if (v > 0) {
   < make v char > 
   value vector = mn set1
   for (t = 0; t < len; t +=
    pixel vector = ( int128
    pixel vector = mm adds
    *( ( m128 *)(buffer+t)) =
   }
 } else { % (v <= 0)
   v=-v;< make v char > 
   value vector = mm set1 epi8(v)
   for (t = 0; t < len; t += 16) {
    pixel vector = ( int128 *)(buf er+t); /* MOVDQA */
    pixel vector = mm subs epi8(pixel vector, value vector); /* PSUBUSB */
    *((__m128 *)(buffer+t)) = pixel_vector; /* MOVDQA */ 
   }
 }
}
```
#### SIMT single instruction multiple threads

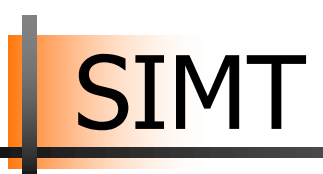

- Single Instruction Multiple Threads (SIMT)  $\approx$  SIMD + multithreading
- § Nvidia's CUDA GPU microarchitecture introduced the SIMT execution model where multiple independent threads execute concurrently using a "single instruction"
- § Flexibility: SIMD < SIMT < SMT
	- − SIMT is more flexible in SIMD in three areas:
		- Single instruction, multiple register sets
		- Single instruction, multiple addresses
		- Single instruction, multiple flow path
- § Performance: SIMD > SIMT > SMT
	- Less flexibility usually means higher performance
	- − However, massive parallelism in SIMT? (2-16x (64x) operations vs. 1000+ threads?)
- § SIMT easier code?
- § Now: CUDA = SIMD? SIMT? MIMD? MIMT?

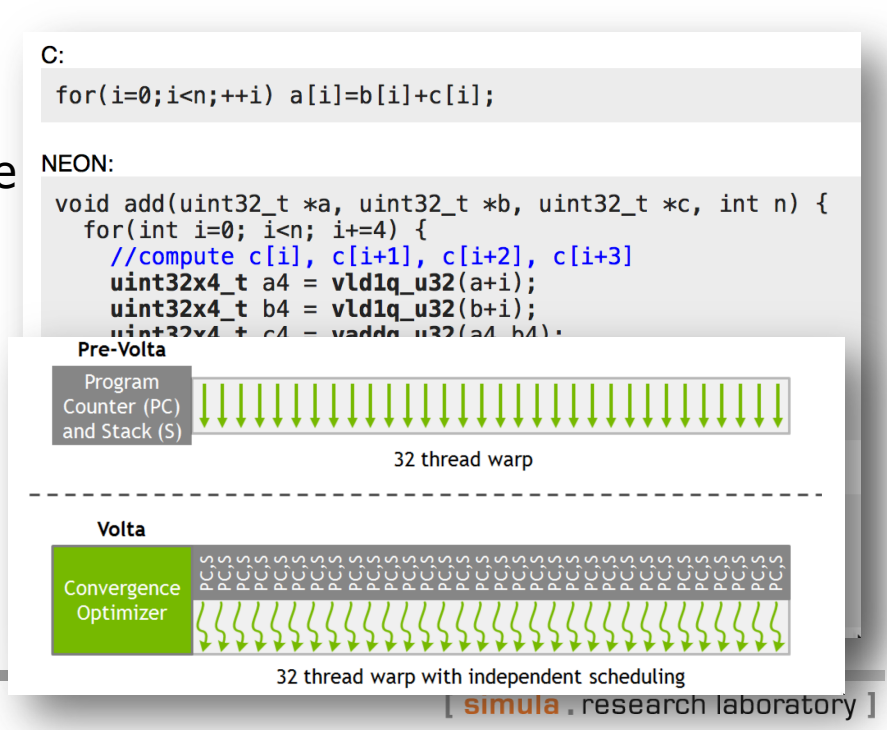

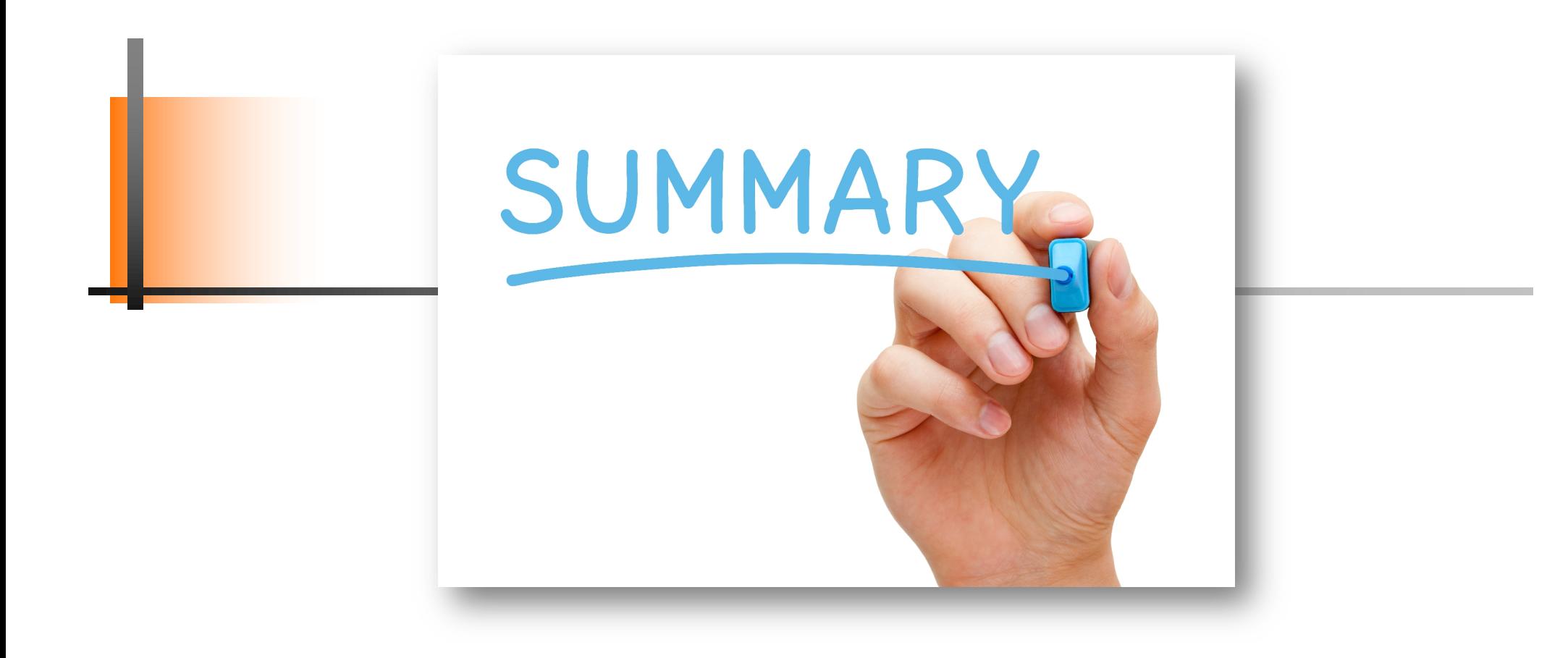

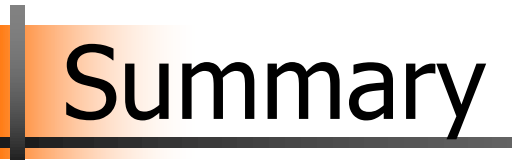

- Vector instructions (assembly or their intrinsic functions) can be used for SIMD operations – single operation on multiple data elements
- SIMT is more or less SIMD + multithreading
- Friday, video coding examples using SIMD (SSE/AVX)
- Next Tuesday, no lecture
- Next Friday, ARM and NEON (to be used in your home exam)

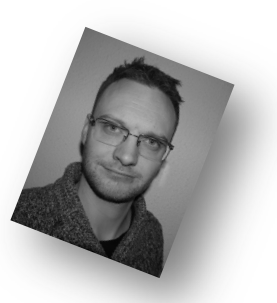